**Computation Abstraction** Going beyond programming language glue, or what we've missed from FP for so long in mainstream

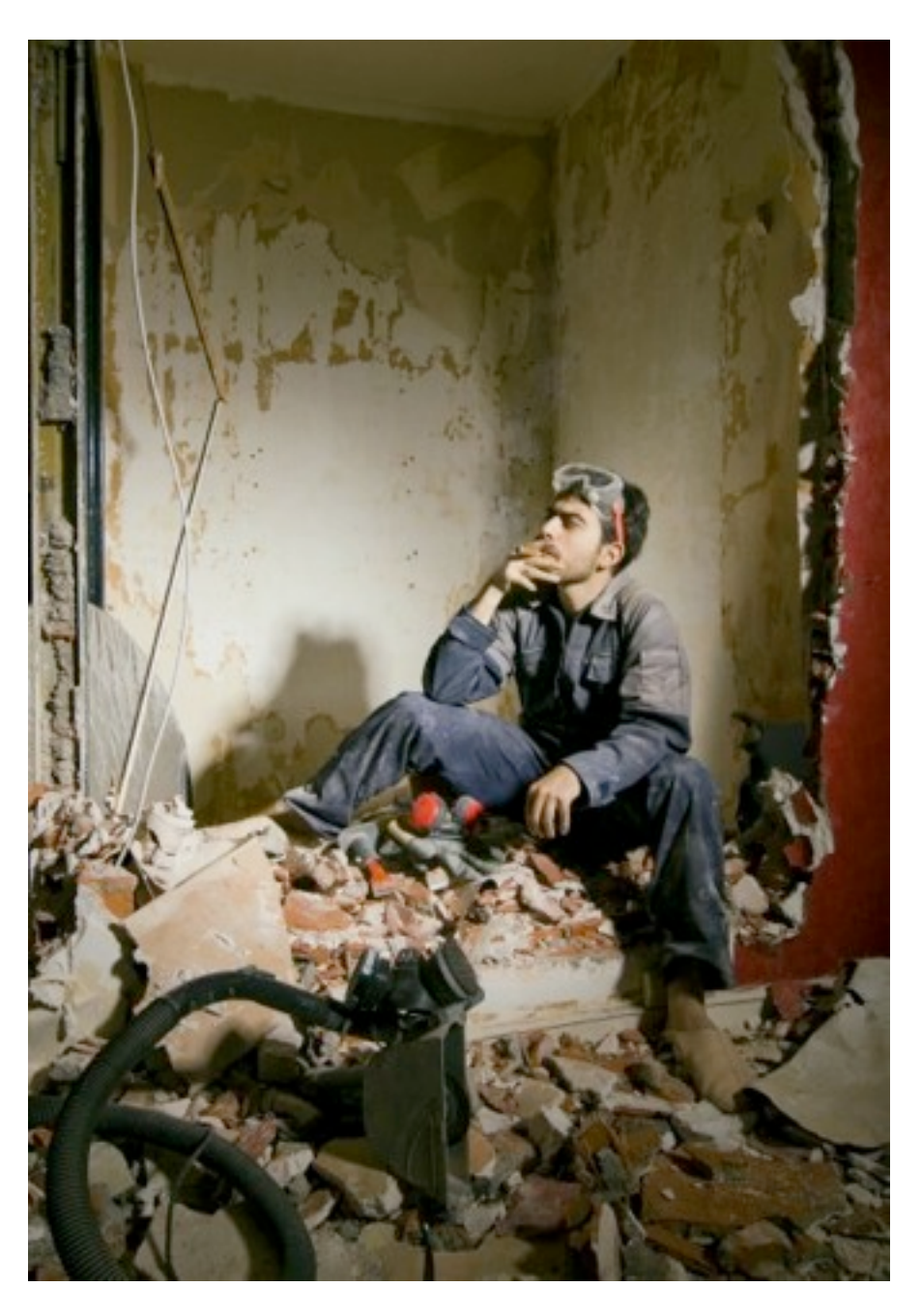

Sadek Drobi Consultant (j2EE, .Net) Programming Languages Hobbyist Training: FP (F#, Scala), WOA Architecture Editor at InfoQ.com Maybe known for my FP interviews? [http://www.infoq.com/bycategory/](http://www.infoq.com/bycategory/contentbycategory.action?authorName=Sadek-Drobi&ct=2) [contentbycategory.action?](http://www.infoq.com/bycategory/contentbycategory.action?authorName=Sadek-Drobi&ct=2) [authorName=Sadek-Drobi&ct=2](http://www.infoq.com/bycategory/contentbycategory.action?authorName=Sadek-Drobi&ct=2) [WWW.SadekDrobi.com](http://www.sadekdrobi.com/) [sadache@twitter](http://twitter.com/Sadache)

# What has been abstraction for us in mainstream?

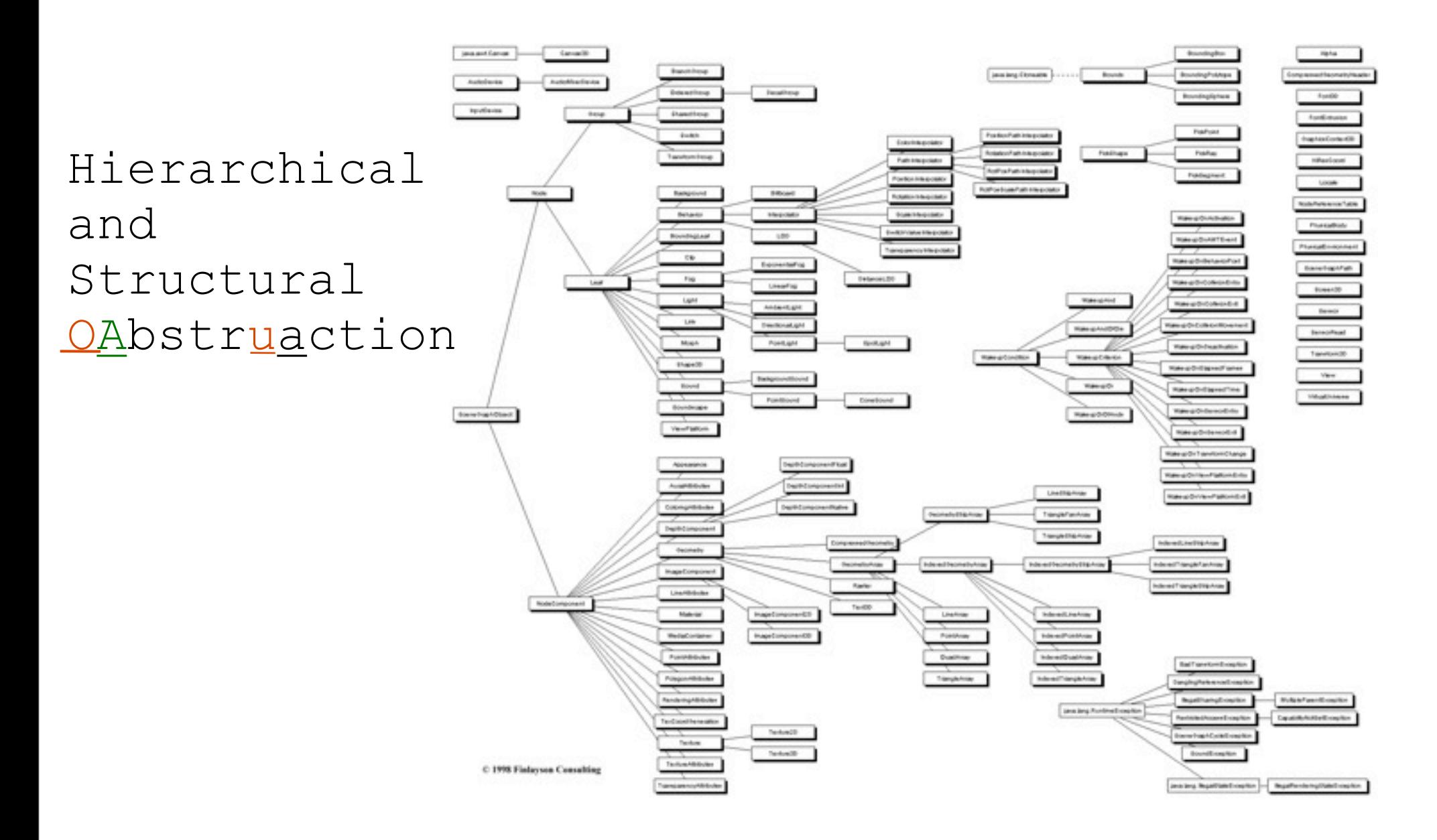

# What do we know about Computation Abstraction in mainstream?

#### This page is intentionally left blank.

What do we know about Computation Abstraction in mainstream?

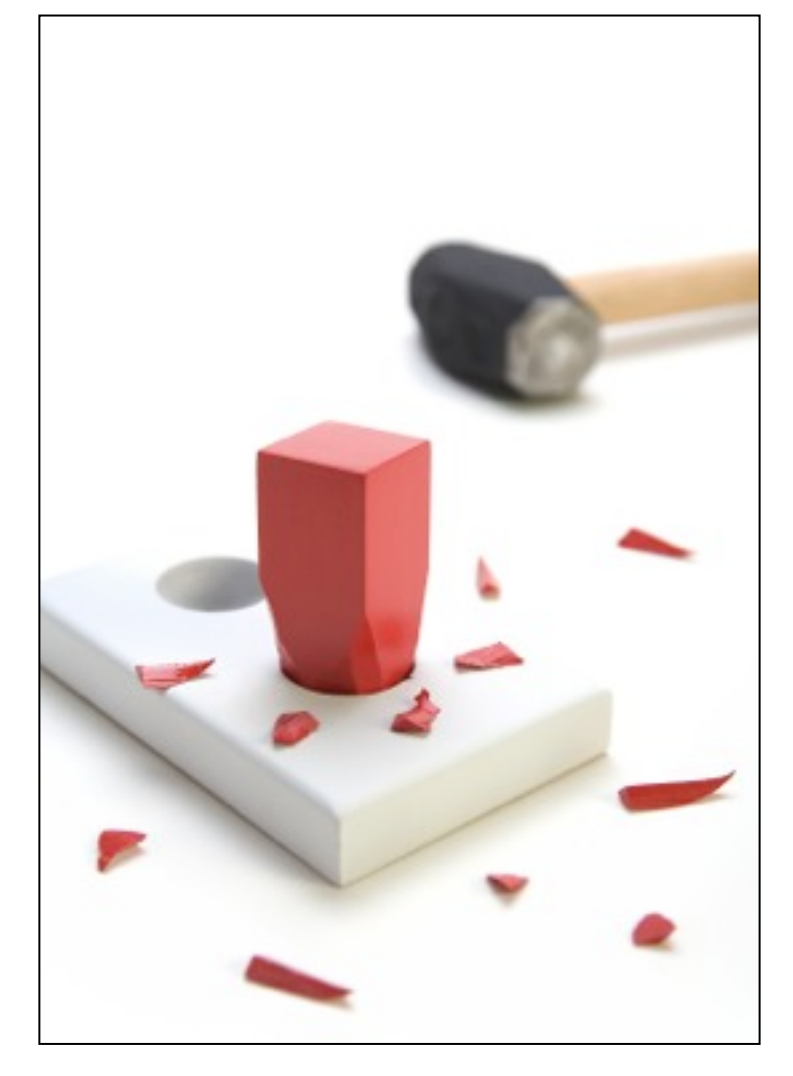

Did anyone mention Behavioral GOF Design Patterns?

### What is Computation Abstraction?

# It is all about Glue!

```
IDictionary<string,int> zipCodes= new Dictionary<string,int>{
        {"Paris",75}
      };
IDictionary<int, int> population = new Dictionary<int, int>{
        {75,100}
      };
```

```
int GetInterstingNumber(string cityName){
     var myCityCode= zipCodes[cityName];
    return ( population[myCityCode] *100 ) / TOTAL_POPULATION ; 
}
```

```
void PrintIt(string[] args){
     Console.WriteLine("Paris has "+getInterstingNumber("Paris")+
                         "% of Population");
}
```

```
IDictionary<string,int> zipCodes= new Dictionary<string,int>{
        {"Paris",75}
      };
IDictionary<int, int> population = new Dictionary<int, int>{
        {75,100}
      };
```

```
int GetInterstingNumber(string cityName){
```

```
 var myCityCode= zipCodes[cityName];
    return ( population[myCityCode] * 100) / TOTAL_POPULATION ; 
}
```

```
void PrintIt(string[] args){
     Console.WriteLine("Nancy has "+getInterstingNumber("Nancy")+
                         "% of Population");
}
```
### Welcome in the REAL WORLD

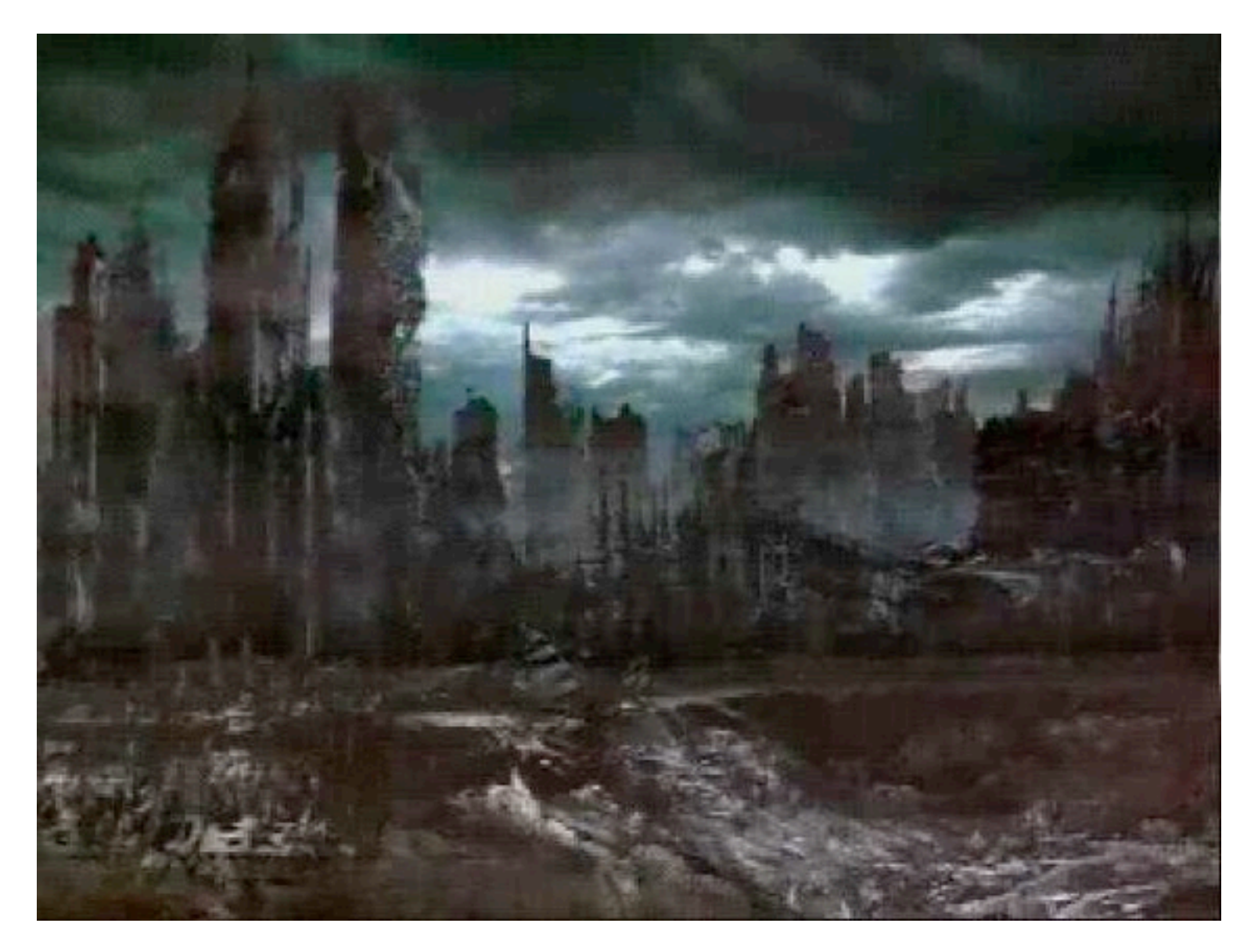

```
IDictionary<string,int> zipCodes= new Dictionary<string,int>{
        {"Paris",75}
      };
IDictionary<int, int> population = new Dictionary<int, int>{
        {75,100}
      }; 
int GetInterstingNumber(string cityName){
      var myCityCode= zipCodes[cityName];
     return ( population[myCityCode] * 100 ) / TOTAL_POPULATION ; 
}
void PrintIt(string[] args){
     Console.WriteLine("Nancy has "+getInterstingNumber("Nancy")+
                        "% of Populatin");
}
```
**static int?** GetInterstingNumber(**string** cityName){

```
 int? myCityCode=null;
   try
\{ myCityCode = zipCodes[cityName];
 }
   catch(KeyNotFoundException e)
\{ myCityCode = null;
 }
   try
\{ return (population[myCityCode.Value] * 100 / TOTAL_POPULATION);
 }
   catch (KeyNotFoundException e){ return null;}
   catch(/* .Value can produce an*/ InvalidOperationException e)
 {
         return null;
 }
```
}

**static int?** GetInterstingNumber(**string** cityName){

```
 int? myCityCode=null;
  try
\{ myCityCode = zipCodes[cityName];
 }
  catch(KeyNotFoundException e)
\{ myCityCode = null;
 }
  try
\{ return (population[myCityCode.Value] * 100 / TOTAL_POPULATION);
 }
  catch (KeyNotFoundException e){ return null;}
  catch(/* .Value can produce an*/ InvalidOperationException e)
\{ return null;
 }
```
}

#### How does this default glue look like?

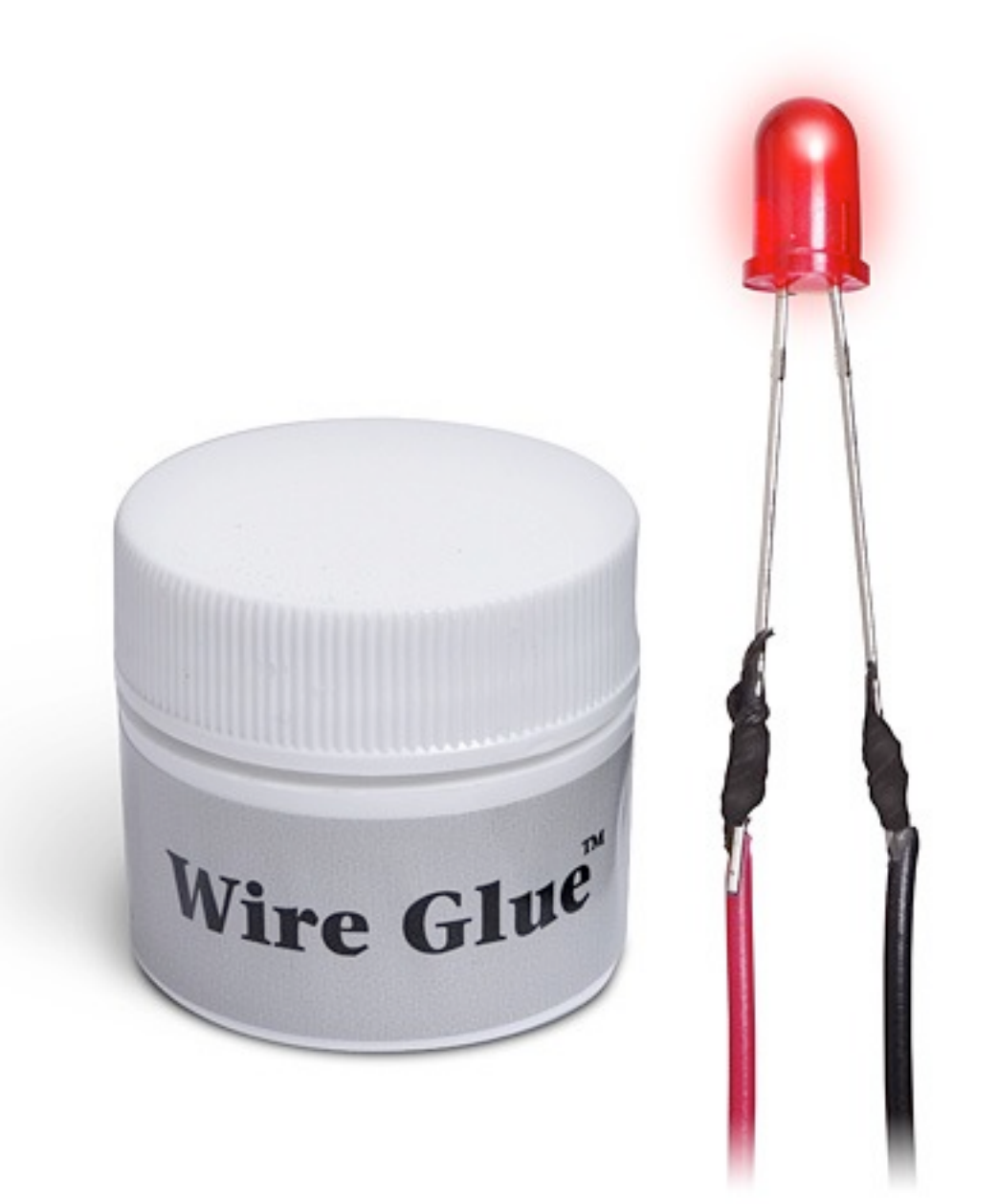

How does this only possible glue look like?

•Errors are represented through an Exception System that by default cascades them up the call stack

•Exceptions short circuit (interrupt execution until they are "catched")

•Nulls by default produce errors that cascade up as exceptions

•These defaults can't be overridden but can be interrupted using some language syntax

#### What's wrong with our only possible glue?

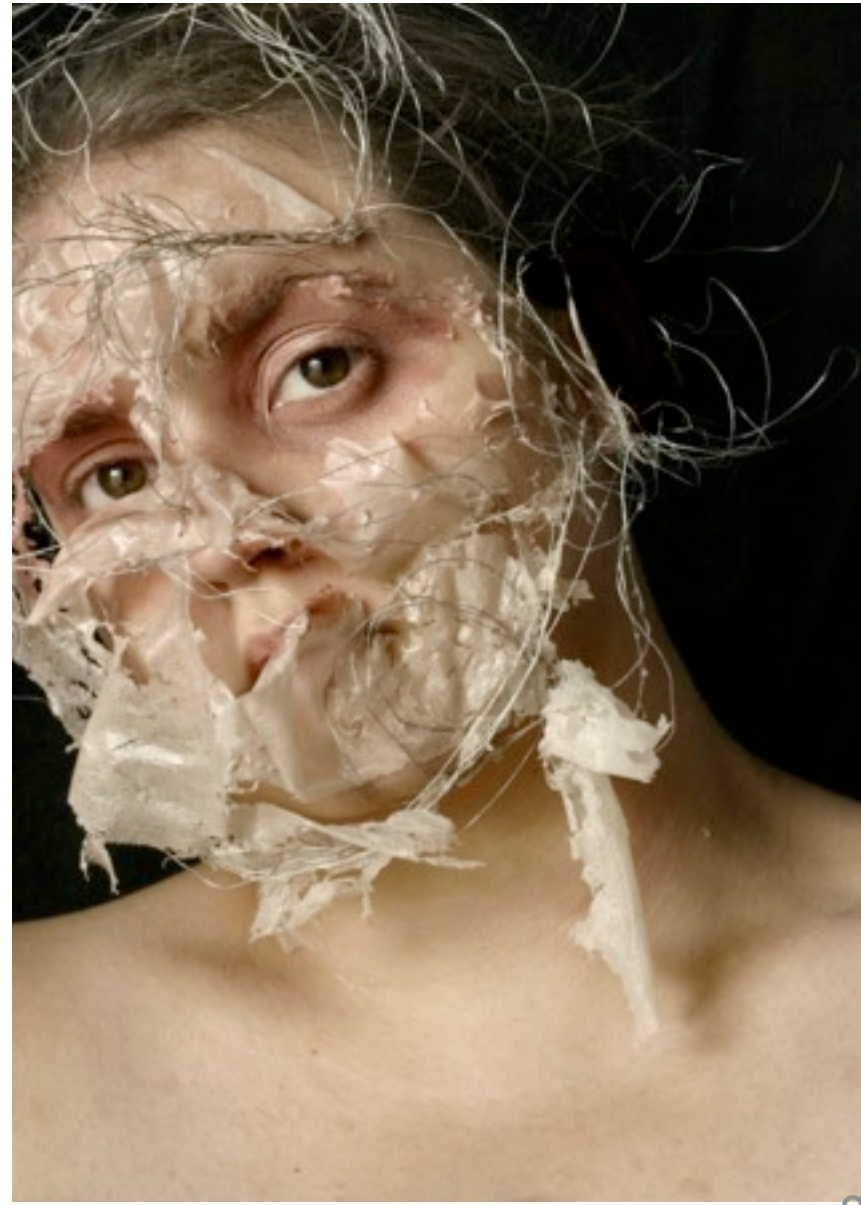

### Mainly two types of problems: one **P**RACTICAL and one **C**onceptual

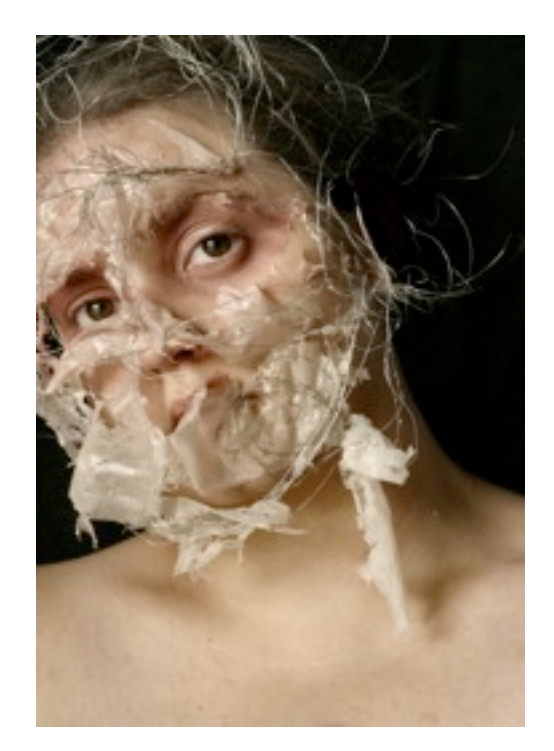

### Practical Problem:  $\overbrace{\hspace{1.5cm}}^{Noise that disperses the}$

**static int?** GetInterstingNumber(**string** cityName){

```
 const int TOTAL_POPULATION=123;
   int? myCityCode=null;
  try
\{ myCityCode = zipCodes[cityName];
 }
   catch(KeyNotFoundException e)
\{ myCityCode = null;
 }
   try
\{return (population[myCityCode.Value] * 100/ <del>/</del>OTAL_POPULATION);
 }
   catch (KeyNotFoundException e){ return null;}
   catch(/* .Value can produce an*/ InvalidOperationException e)
\{ return null;
 }
                                                 different places
```
**main algorithm** declaration making readability a challenge

The special case handling is duplicated in two

}

#### Conceptual Problem:

**static int?** GetInterstingNumber(**string** cityName){

```
 const int TOTAL_POPULATION=123;
   int? myCityCode=null;
  try
\{ myCityCode = zipCodes[cityName];
 }
 catch(KeyNotFoundException e)
\{ myCityCode = null;
 }
  try
\{return (population[myCityCode.Value] * }
  catch (KeyNotFoundException e){ return null;}
  catch(/* .Value can produce an*/ InvalidOperationException e)
 {
         return null;
 }
                                             … and since I can't 
                                              abstract the glue 
                                             logic I can't reuse 
                                                it in another 
                                             algorithm definition 
                                                   across my 
                                              application/domain
                                                   googlewave.com!w+PgcakhgiA
                                                               sadache@twitter
```
I can't abstract it and

say for instance: *for any null you encounter in the* 

*algorithm stop and return* 

*null as a final answer*.

Friday, June 11, 2010

}

Some languages continue kindly trying add more ways to approach these issues but they still share the same problems with the main glue

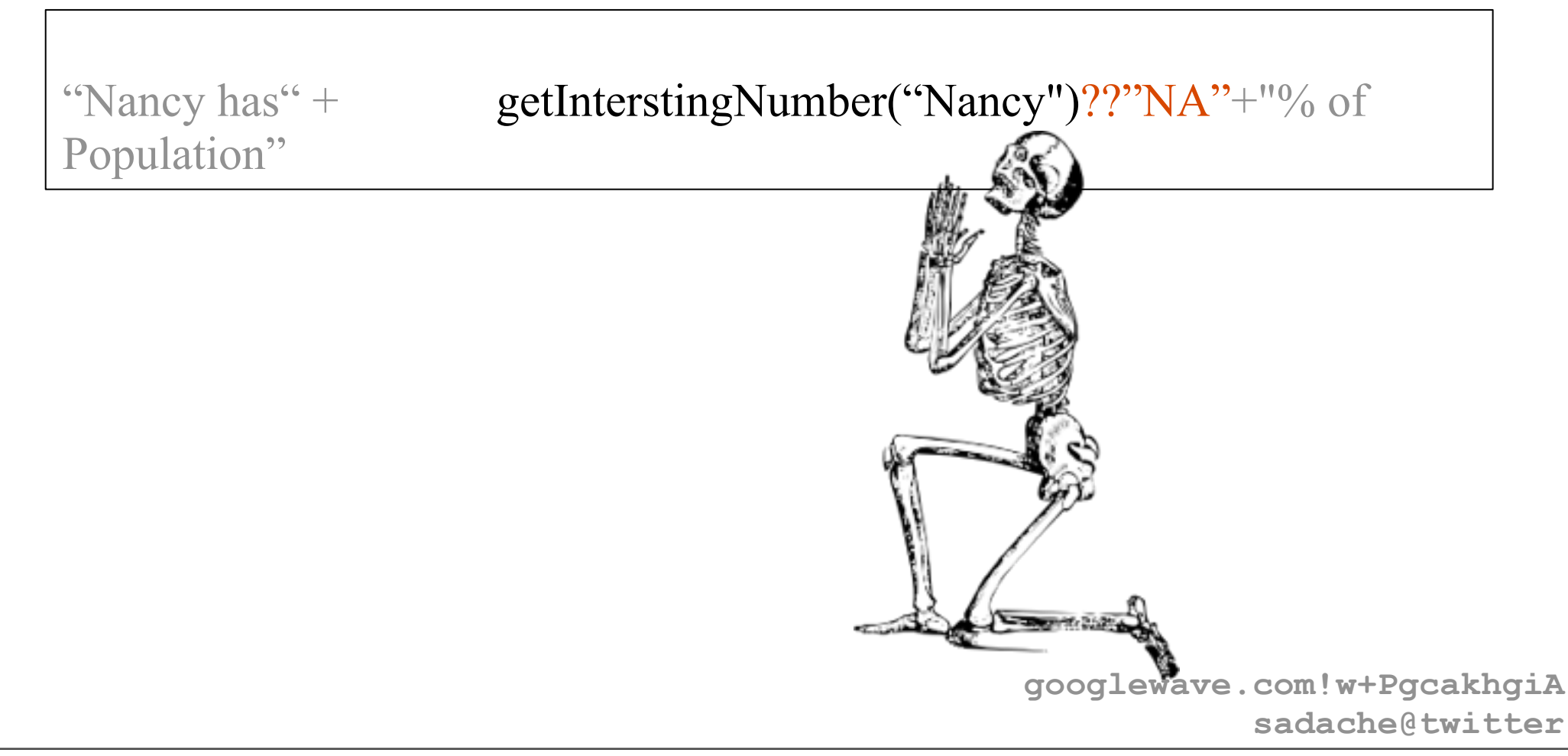

### **So how do we abstract "glue" or "computations"? or as some call it "overriding the semicolon ;"**

#### We need computation abstraction tools!

Functional Languages contain naturally our needed tools (functions, functors, monads,…)

The good news is that some currently mainstream (C#) and other potentially mainstream (Scala, F#) programming languages have them in someway too!

#### Abstracting the glue with nulls (None) in F# would be:

let getInterestingNumber (cities:Map<string,int>) (population:Map<int,int>) (cityName:string) :int Option= **maybe{ let!** zipCode**=** cities**.TryFind** cityName **let!** cityPopulation**=** population**.TryFind** zipCode return cityPopulation **\*** 100 **/** TOTAL\_POPULATION **}** The glue implementation with null (None) propagation looks like:

```
module Maybe=
    let succeed x = Some(x) let fail = None
     let bind p rest =
         match p with
             | None -> fail
             | Some r -> rest r
    let delay f = f() type MaybeBuilder() =
         member b.Return(x) = succeed x
         member b.Bind(p, rest) = bind p rest
         member b.Delay(f) = delay f
         member b.Let(p,rest) = rest p
```
#### What about a glue implementation that collects errors and goes on?

**let** plusOneWithError ints**= (Error** "First Error"**,**List.map **((+)**1**)** ints**) let** plus2WithAnotherError ints**=(Error** "2nd Error"**,**List.map **((+)**2**)** ints**) let** twiceWithNoError ints**= (NoError,**List.map **(( \*)**2**)** ints **)**

```
let answer= collectingErrors { let! l1= plusOneWithError [1;2;3]
                                 let! l2= plusTwoWithAnotherError l1
                                let! l3= twiceWithNoError l2
                                 return l3 }
```

```
val final : Error * int list =
   (ErrorList [Error "First Error"; Error "Second Error"], [8; 10; 
12])
```
**googlewave.com!w+PgcakhgiA**

# In Scala you can Abstract Computation too:

for $\{ i \le -$  Some $(1)$ val  $j = i +1$  } yield  $j$  )

Evaluates to Some(2)

```
def map[B](f: A => B): Option[B]=
                o match{case None => None
                              case Some(a) => Some f(a)}
```
#### def flatMap**[**B**](**f: A **=>** Option**[**B**]):** Option**[**B**]=** o match**{case** None **=>** None **case Some(**a**) =>** f**(**a**)}**

# What about C#, a current mainstream language?

Heard of LinQ of course!

IEnumerable<double> result=from i in Enumerable.Range(0,100) select 1.0/i;

there is an error of division by zero there!

IEnumerable<double> result=from i in Enumerable.Range(0,100) .IgnoringErrors()

select 1.0/i;

Non problem. Since we abstracted computation, we can use a more tolerant implementation of the glue!

# What about C#, a current mainstream language?

Implementing asynchronous programming glue using Computation Abstraction in the Reactive Programming Framework:

```
// Create mouse drag
 var mouseDrag = from md in this.GetMouseDown() 
                   from mm in this.GetMouseMove()
                                  .Until(this.GetMouseUp())
                  select mm;
// Subscribe
var handler = mouseDraq.Subscribe(e =>
                   PublishMouseDrag(e.EventArgs.Location));
```
# In Scala Error propagating glue without exceptions:

 def throwError(i:Int):ThrowsError[Int]= Error("I don't like " +i+ "!");

for $\{i \le -\text{throwError}(2)$ val  $j = i + 1$ } yield  $j$ )

Evaluates to Error(I don't like 2!)

```
case class ThrowsError[A] (e:Either[Error,A]){
```

```
 def map[B](f: A => B): ThrowsError[B]= ThrowsError(e.right.map(f))
 def flatMap[B](f: A => ThrowsError[B]): ThrowsError[B]=
                                   ThrowsError(e.right.flatMap(a=>f(a).e))
```
**}**

### Asynchronous Worflows in F#

```
let asynctask = 
     async { let req = WebRequest.Create(url) 
              let! response = req.GetResponseAsync() 
              let stream = response.GetResponseStream() 
              let streamreader = 
                new System.IO.StreamReader(stream) 
                    return streamreader.ReadToEnd() }
```
### What did I show so far?

Defined glue for:

- $-$  Nulls
- Errors that propagate (better exceptions)
- Custom glue that doesn't short circuit (collectErrors)
- Events and asynchronous programming
- A lot is already available (Lists, Streams, Channels, State, Enviorement…)
- Easily add your own (implementing map, bind(flatMap))
- Combine them!

### Reuse and combine

Monad Transformers

### Showed Computation Abstraction

Functors, Applicative Functors, Monads, Comands

### Still there are others!

Like Arrows for more control over your computation:

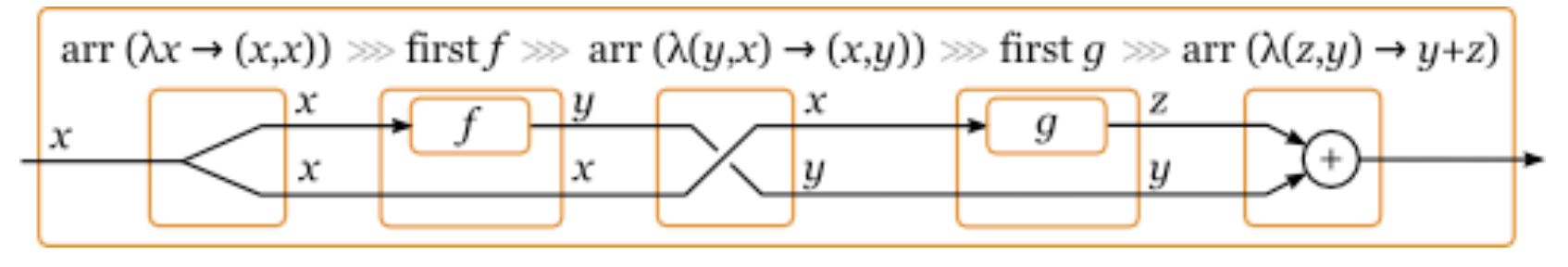

# Prerequisite?

- Functions
- Syntax Sugar
- Sugar-Free?
- Operator overloading for nicer syntax

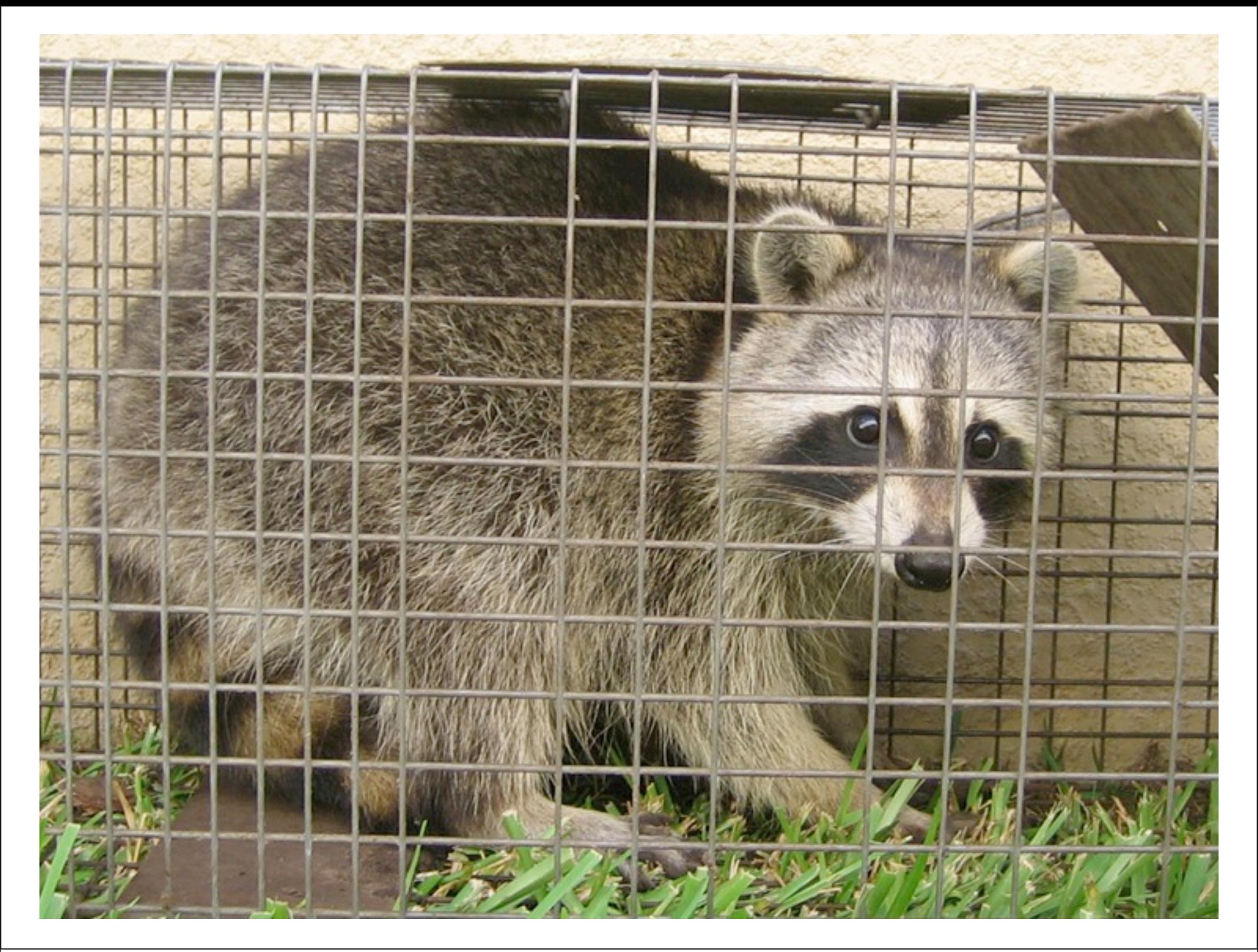

### Release Your Algorithms from plumping code Let them Express themselves!

# $Q$  ?

**googlewave.com!w+PgcakhgiA sadache@twitter**

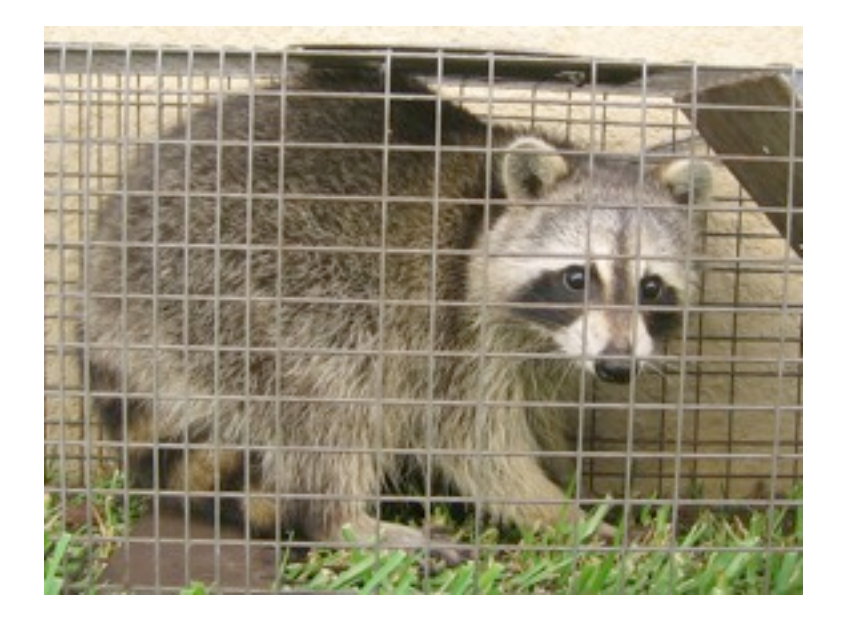

Friday, June 11, 2010